# **MAGNET-MESSTECHNIK JÜRGEN BALLANYI e.K.**

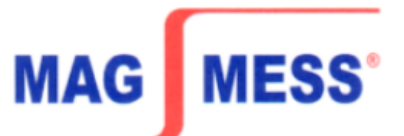

# **Magnetprüfer MP2-C**

**Computergestützter Messplatz zur Messung der Hysterese hartmagnetischer Werkstoffe**

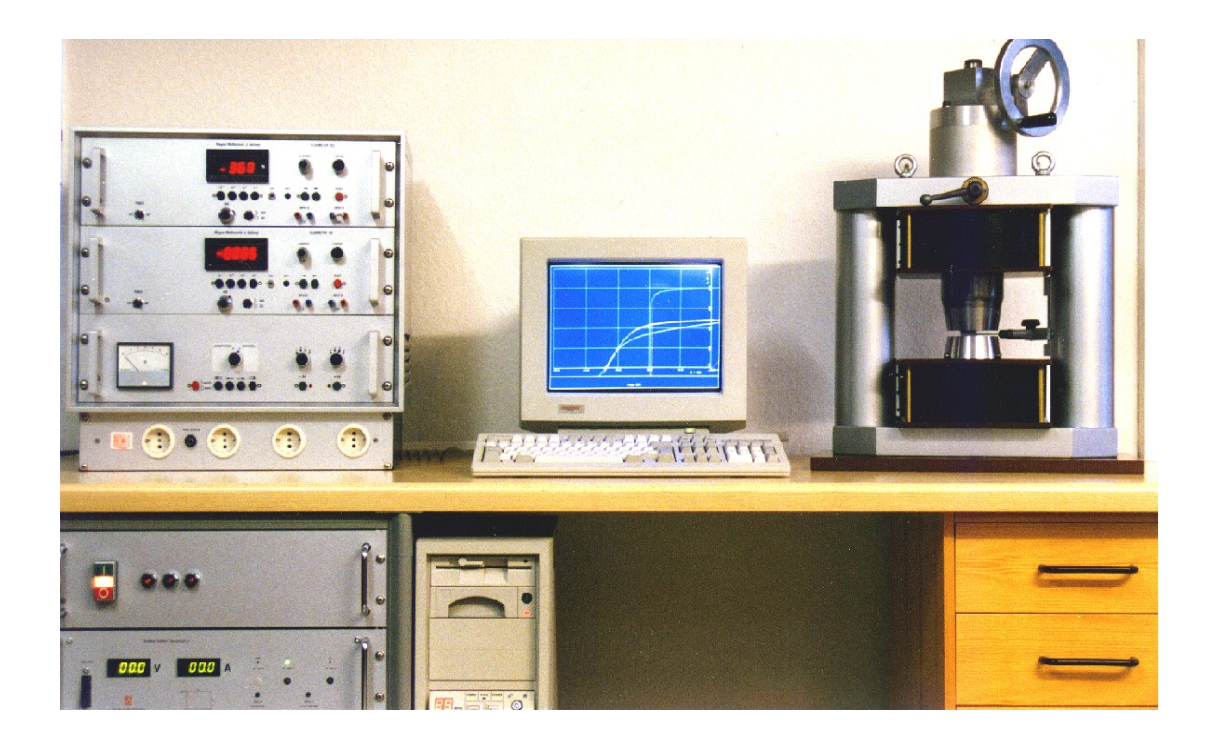

# **Messmöglichkeiten:**

- Messung von Proben im Messjoch mit Feldspule und kompensierter Umspule
- Messung von Proben im Messjoch mit Feldspule und mit in einen Polschuh eingebauter B-H-Spule.
- Hallsonde und mit in einen Polschuh eingebauter B-H-Spule
- Tabellarische Darstellung von Br, jHc, bHc, (BH)max, Hk-Wert und Messtemperatur (Option)
- Vorwahl der maximalen Magnetisierungsfeldstärke
- Messungen auch an Proben mit verschiedenen Querschnitten und Längen

P-D-MP2-C.doc - 1 - Stand: 09/2004

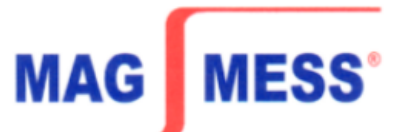

# **Messprinzip:**

Das zu messende Material wird zwischen die beiden Pole des Elektromagneten geklemmt.

Ein driftarmes Fluxmeter erfasst über eine auf J kompensierte Umspule die Messwerte für J, ein weiteres Fluxmeter nimmt mittels einer in die Umspule eingebauten Feldspule die Messwerte für H auf.

Alle Messwerte werden über die Schnittstellen der Fluxmeter in den Rechner eingelesen und dort mit der Messsoftware weiterverarbeitet und über den Farbdrucker als Kurve oder Tabelle ausgedruckt.

Während der Aufnahme der Messwerte ist der Aufbau der Hystereseschleife in Echtzeit am Bildschirm zu verfolgen.

# **Software MAGMESS 2.1**

Die Analogausgänge der beiden Fluxmeter stellen die Verbindung zwischen dem Mess-System und dem Rechner dar.

Die Messdaten werden von den Fluxmetern aufgenommen und auf dem Bildschirm des Rechners in Echtzeit dargestellt.

Dadurch ist es möglich, die Messergebnisse schon während des Messvorgangs zu prüfen.

Ein weiterer Vorteil des Programms ist die Möglichkeit, die Voreinstellungen für unterschiedliche Werkstoffe selbst zu definieren und als Datei abzuspeichern, so dass neue Messungen der jeweiligen Materialart mit einem Minimum an neuen Rechnereingaben wiederholt werden können.

Die Ausgabe der Messergebnisse und Kurven (siehe Bild 1) kann zum Bildschirm, Drucker und/oder in eine Ergebnisdatei erfolgen, welche zur weiteren Bearbeitung mit anderen Programmen verwendet werden kann.

Das ermöglicht, z.B. eine statistische Bearbeitung von Messergebnissen, die über einen längeren Zeitraum gemacht wurden oder das Aufwerten der Messkurven für Applikationen, bei denen vor allem das optische Erscheinungsbild wichtig ist.

P-D-MP2-C.doc - 2 - Stand: 09/2004

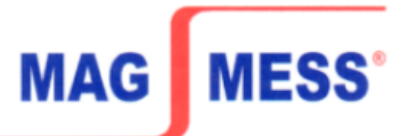

# **Kurzbeschreibung der Software:**

- benutzerfreundlich durch Menüführung unter Windows
- Echtzeitanzeige auf dem Bildschirm
- Ausgabe der Messergebnisse und Kurven an Drucker, Plotter oder Datei zur weiteren statistischen Bearbeitung
- Abspeicherbare Voreinstellungen, um die Anzahl der Eingaben zu minimieren
- Möglichkeit der eigenen Einstellungen zur Messung und Ausgabe
- Anzeige von bis zu fünf Kurven einschließlich Ergebnistabellen auf einem Blatt
- kompletter Datentransfer zwischen Messeinrichtung und Rechner über A/D-Wandler-Karte

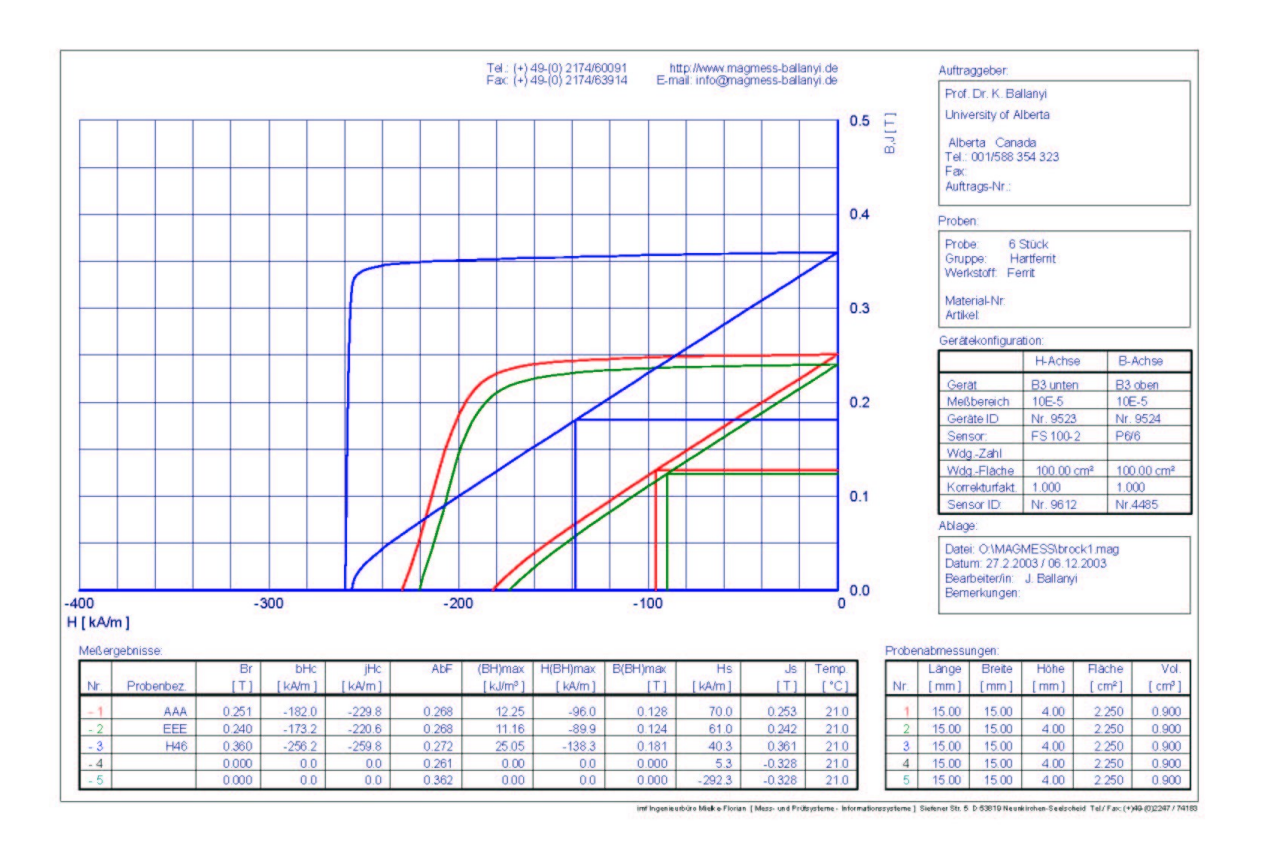

### Bild 1

### P-D-MP2-C.doc - 3 - Stand: 09/2004

Rautenbergstraße 16 A · 44797 Bochum (Deutschland) Fon +49 (0) 234-3258-004 · Fax +49 (0) 234-3258-261 info@magmess-ballanyi.de · www.magmess-ballanyi.de UST-ID-NR. DE 123662671 · Amtsgericht Bochum HRA 5993 Volksbank Remscheid-Solingen eG · BLZ 34060094 · Konto-Nr. 5638416 Swift-Code VBRSDE33XXX · IBAN DE 9834 0600 9400 0563 8416

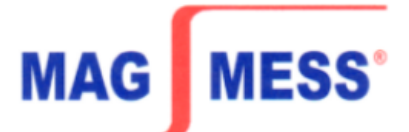

# TECHNISCHE DATEN:

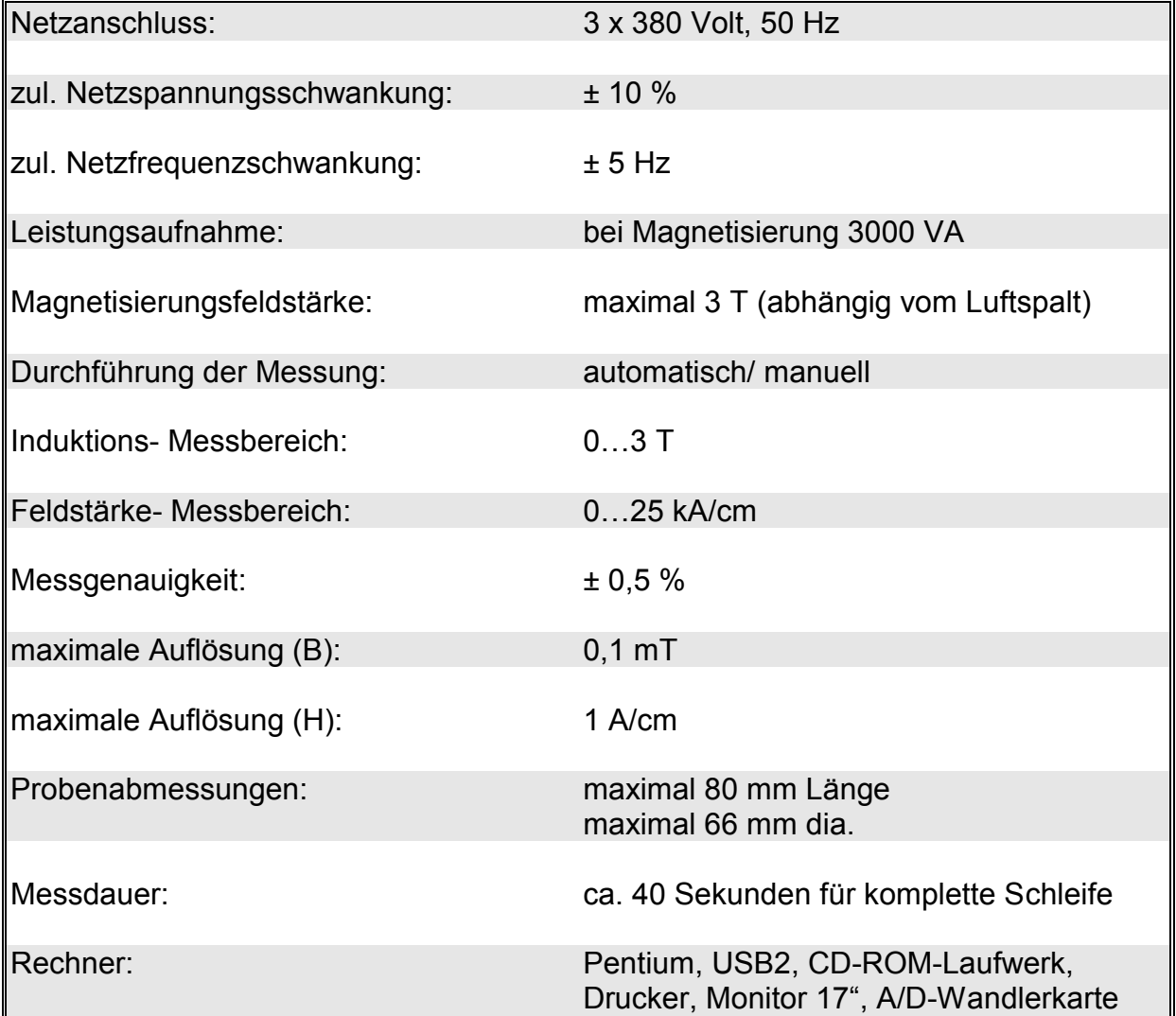